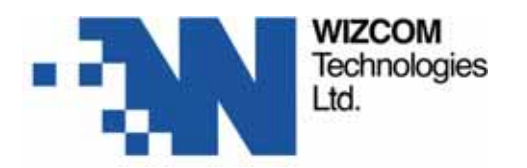

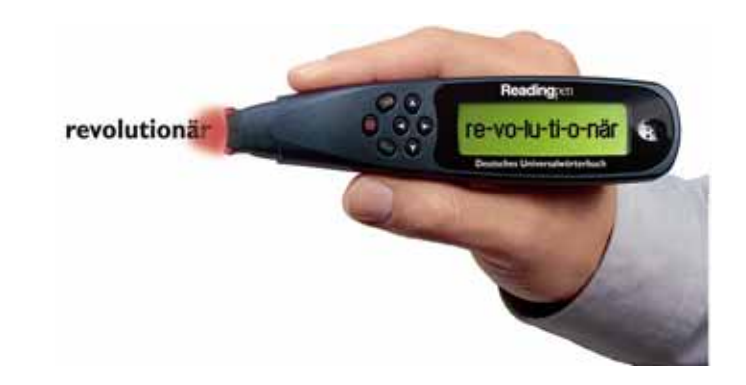

# Readingpen

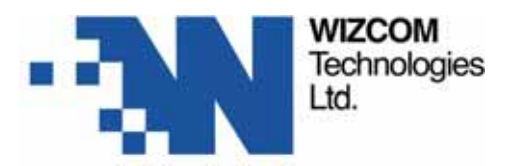

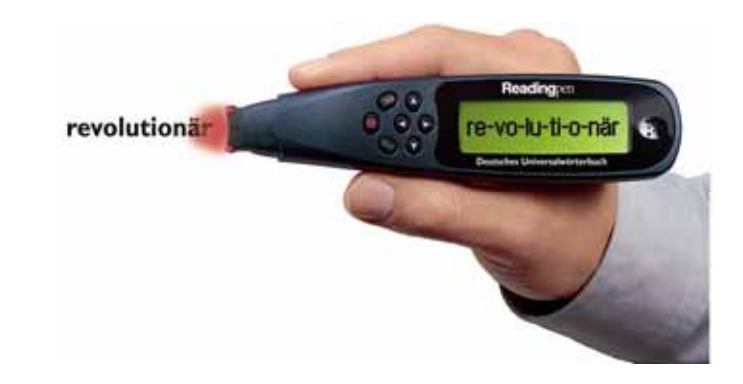

## • **WizCom Technologies WizCom Technologies**

## • **ReadingPen ReadingPen**

- **Was ist das ? Was ist das ?**
- **Funktionen Funktionen**
- **Was steckt drin ? Was steckt drin ?**
- **Bedienung Bedienung**

### • **Vertrieb Vertrieb**

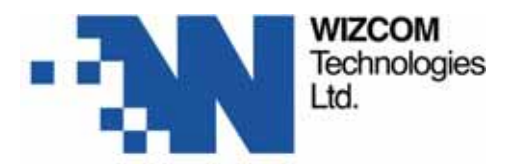

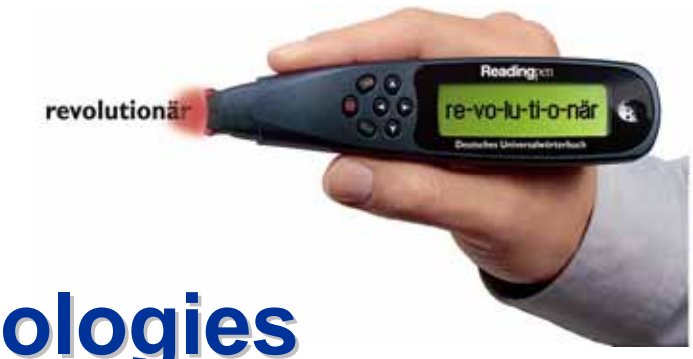

# **über WizCom Technologies**

- $\bullet$ • Weltmarktführer für Lesehilfen, Scanner - / Übersetzerpens bersetzerpens
- $\bullet$ • weltweit über 850.000 verkaufte Einheiten
- $\bullet$ • Vertrieb in über 35 Ländern
- $\bullet$ Börsengang – März 1999
- $\bullet$ • eigene Enwicklungen: Software, Hardware, Wörterbücher
- $\bullet$ • offene Plattformen, erweiterbare Produkte
- $\bullet$ • Enwicklung in Israel, Vertrieb über Distributoren

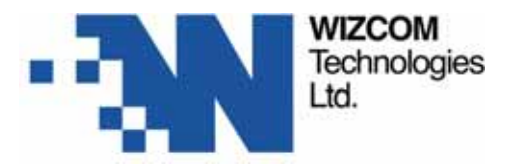

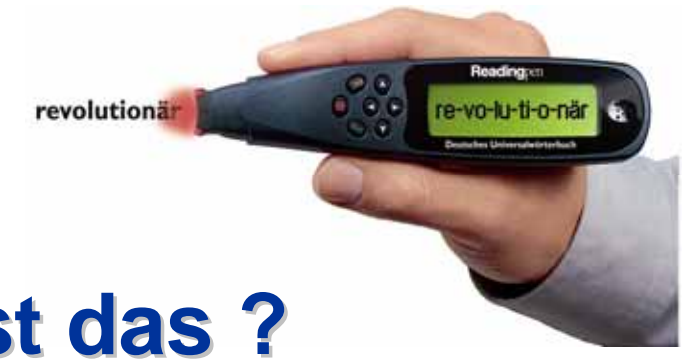

# **- Was ist das ? Was ist das ?**

- **Weltweit die einzige mobile Lesehilfe f Weltweit die einzige mobile Lesehilfe f ür Personen mit Leseschwierigkeiten z.B.: Personen mit Leseschwierigkeiten z.B.:**
	- •**Legastheniker Legastheniker**
	- **Analphabethen** 
		- **Aphasiker Aphasiker**

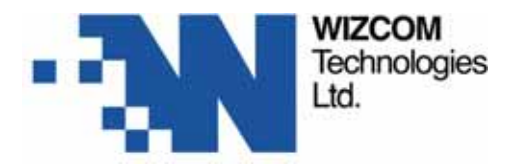

**revolutionär** 

# **- Was ist das ? Was ist das ?**

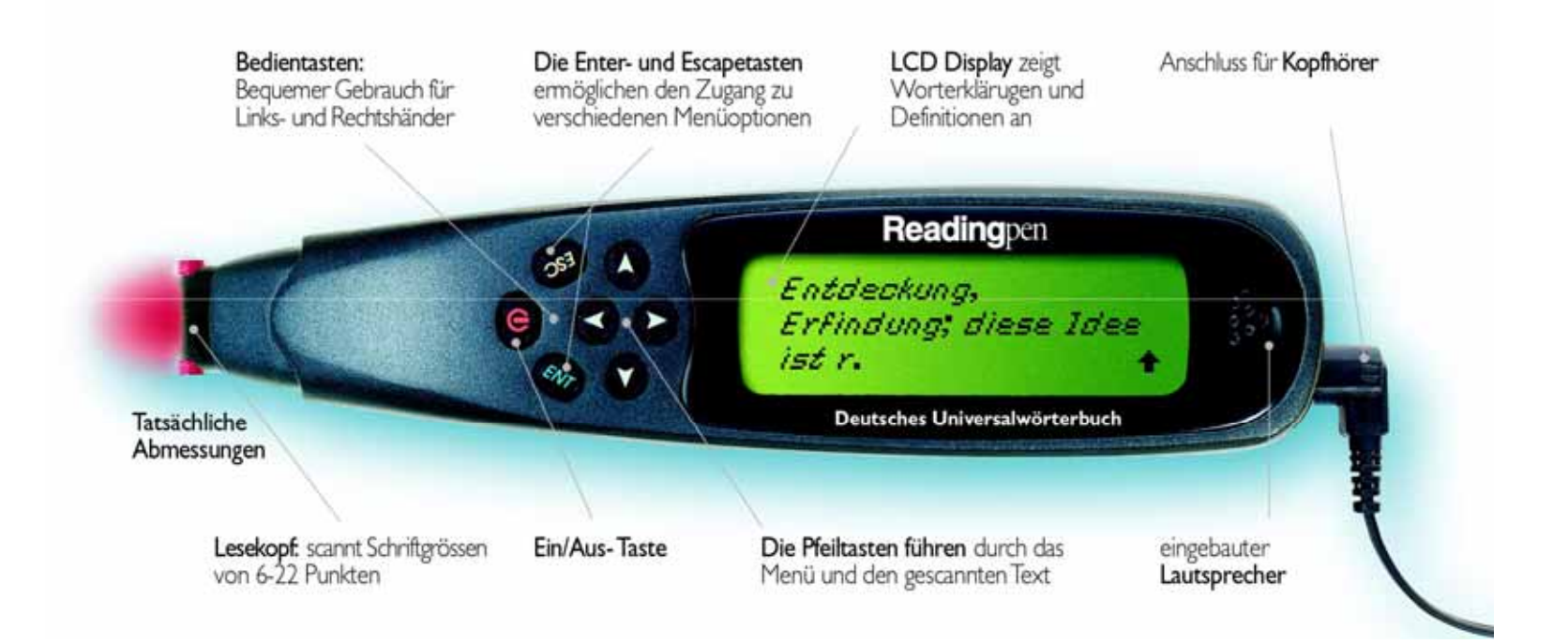

Reading

re-vo-lu-ti-o-när

 $\mathcal{C}^{\circ}_{\circ,\circ}$ 

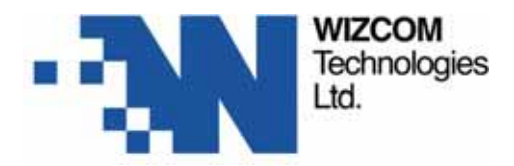

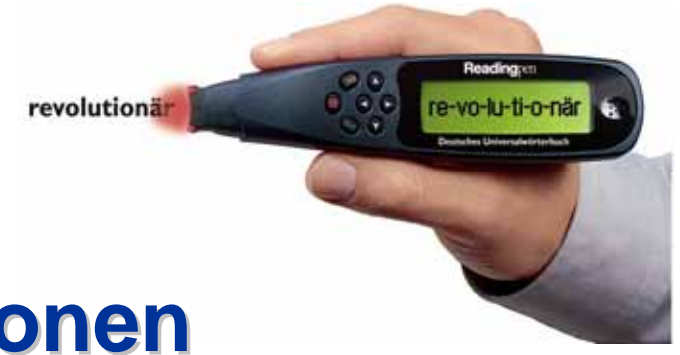

#### **-Funktionen Funktionen**

- **Scannen Scannenn :** einzelne Wörter oder ganze Zeilen Zeilen bis zu 200 Zeichen
- Sehen : Sarstellung eingescannter Wörter in großen, gut lesbaren Buchstaben. Anzeige der Silbentrennung.
- **Hören :**s and Buchstabiert Wörter und liest Wörter und ganze Sätze vor
- **Erklären : Z**eigt die Definition von Wörtern an und liest diese vor
- Speichen : Speichert die 80 zuletzt gesannten Wörter zur Wiederholung und Übung
- **Test-Modus:** erlaubt das Abschalten der Lexikon-Funktion in Pr üfungen

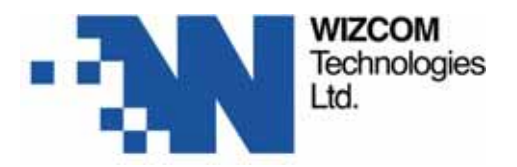

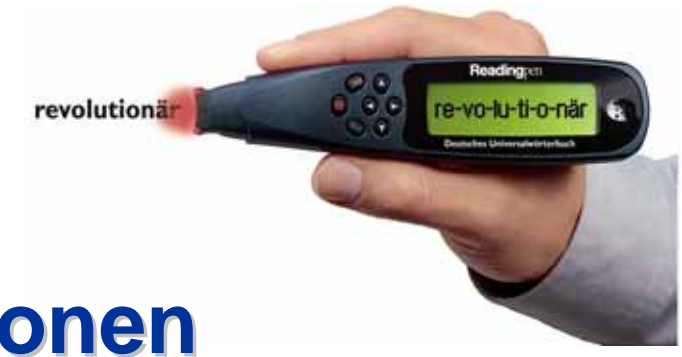

#### **-Funktionen Funktionen**

- **Tonh öhe und Vorlesegeschwindikeit Vorlesegeschwindikeit einstellbar einstellbar**
- **f ür Links r Links- und Rechtsh und Rechtshänder einstellbar nder einstellbar**
- **Erweiterungsm öglichkeit zum Sprach glichkeit zum Sprach übersetzer bersetzer**

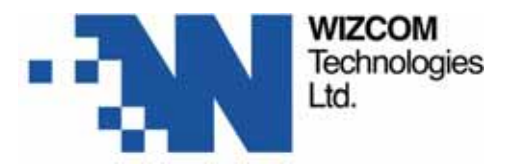

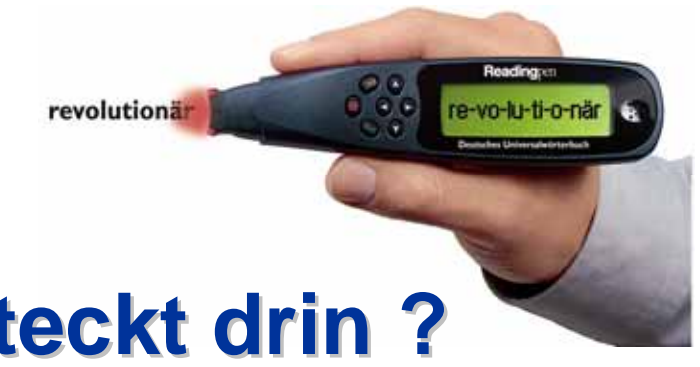

# **- Was steckt drin ? Was steckt drin ?**

#### **In der Datenbank des ReadingPen ist der Duden – Deutsches Universalw Deutsches Universalwörterbuch rterbuchenthalten enthalten**

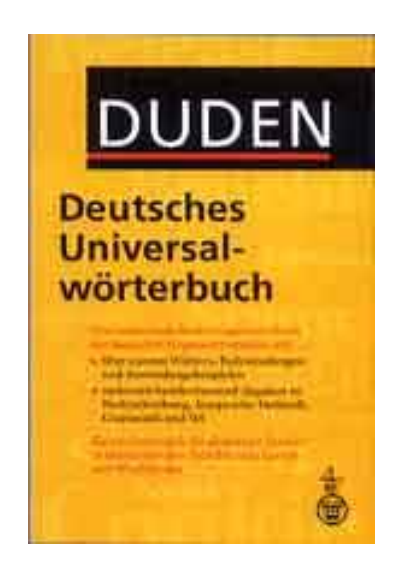

**Über 250.000 Wörter, Redewendungen und Redewendungen und Anwendungsbeispiele**

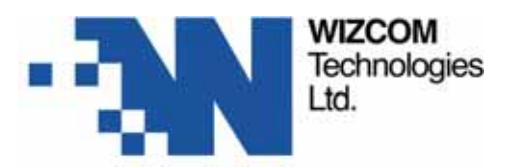

#### **-- Bedienung**

revolutionär

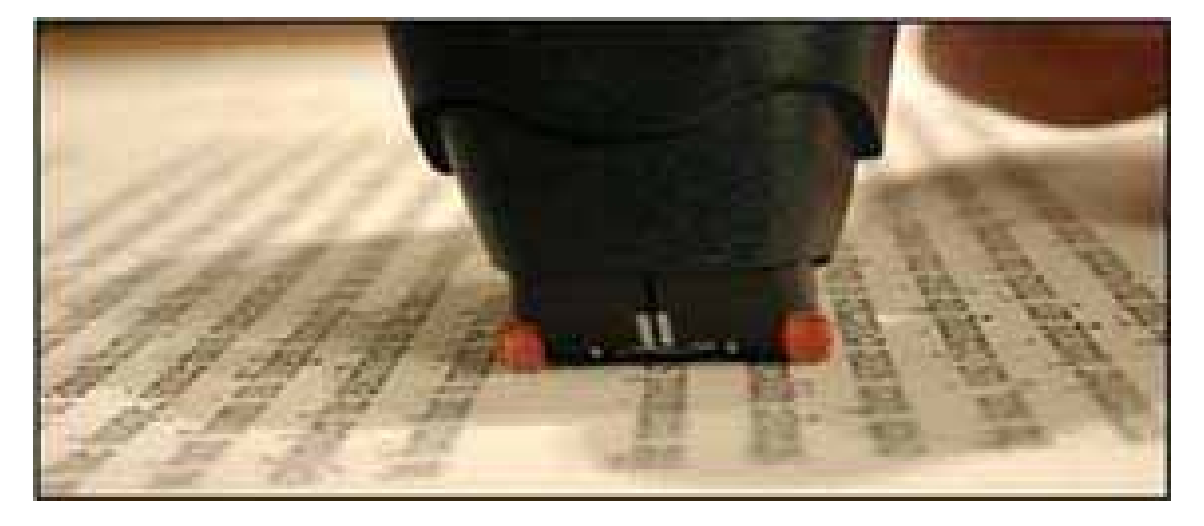

- **Halten Sie den Pen wie einen gew Halten Sie den Pen wie einen gew öhnlichen Kugelschreiber hnlichen Kugelschreiber**
- **Setzen Sie den Pen mit den Setzen Sie den Pen mit den Rollen direkt auf den Text Rollen direkt auf den Text**
- **Ziehen Sie den Pen z Ziehen Sie den Pen z ügig über den Text ber den Text**

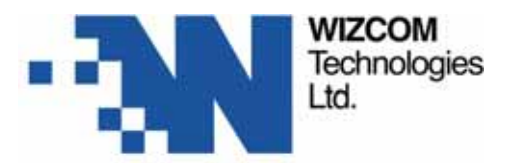

#### **-- Bedienung**

revolutionär

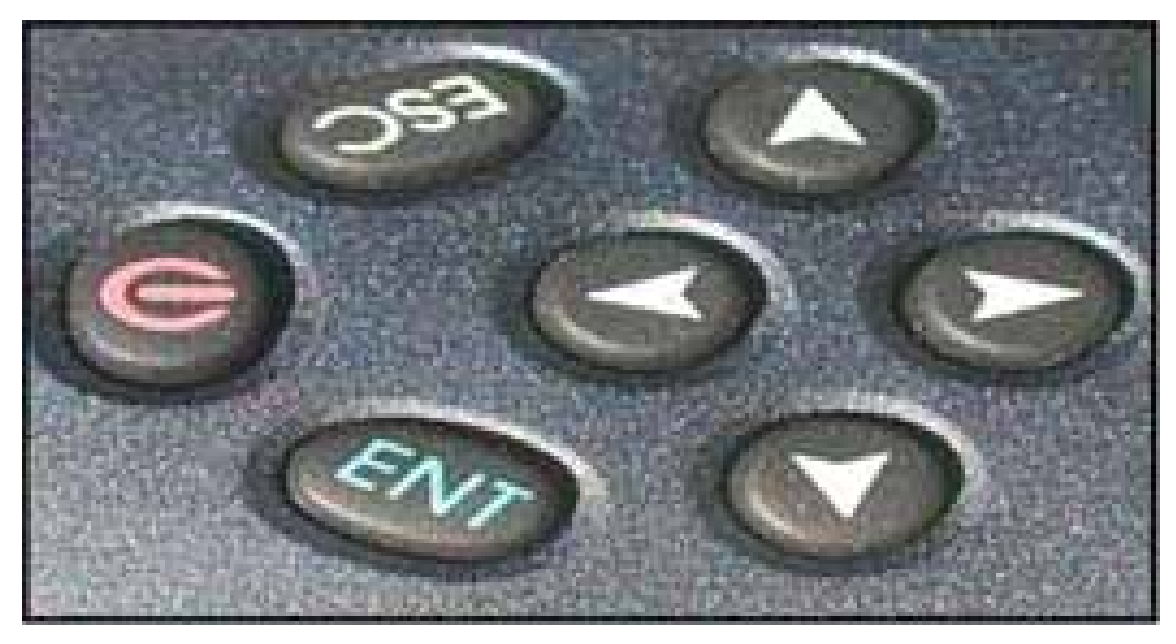

#### • **Einfache Bedienung durch nur wenige Tasten Einfache Bedienung durch nur wenige Tasten**

#### • **Alle Hauptfunktionen k Alle Hauptfunktionen können mit nur 3 nnen mit nur 3 – 5 Tastenklicks 5 Tastenklicks aufgerufen werden. aufgerufen werden.**

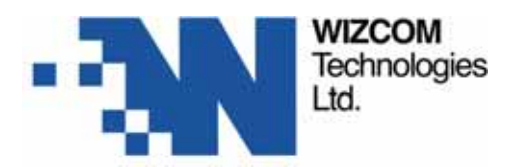

## **Schrifterkennung Schrifterkennung**

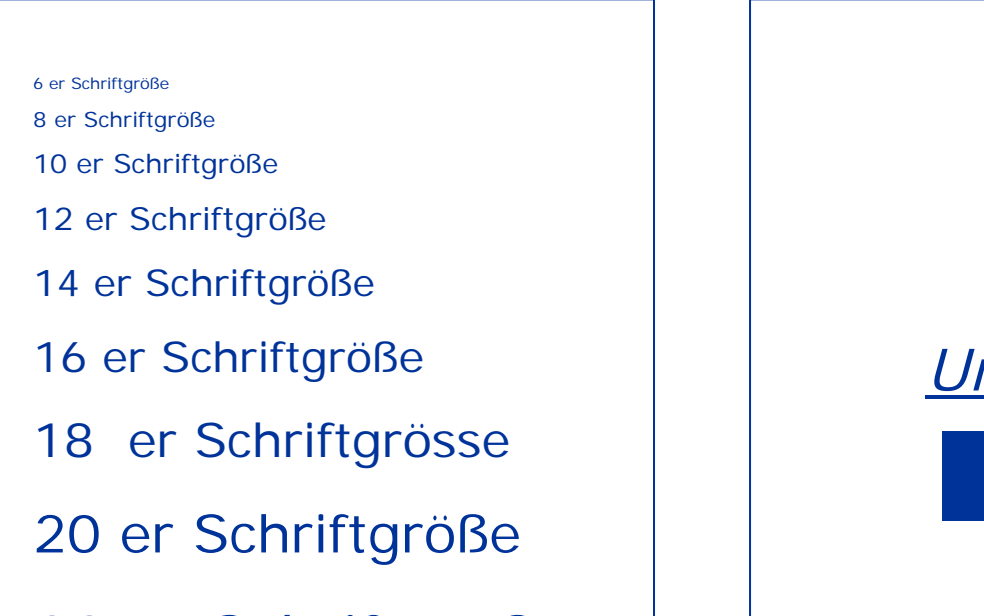

22 er Schriftgröße

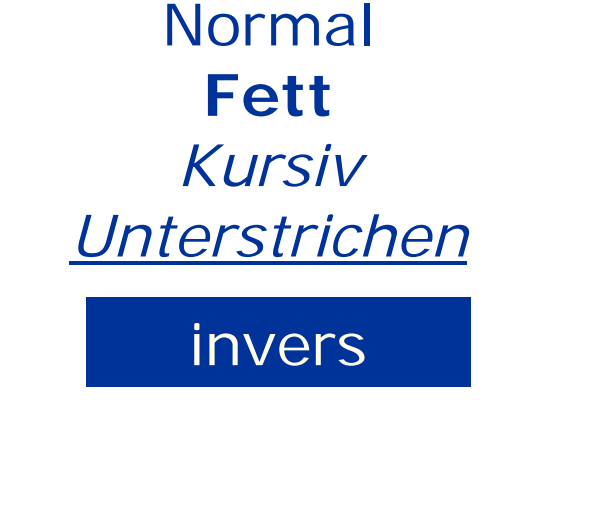

revolutionär

#### • Alle gebräuchlichen Druckschriften, z.B. Arial,

**Times New Roman, Verdana, Lucida etc.** 

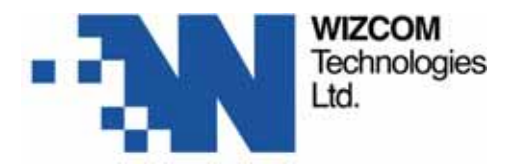

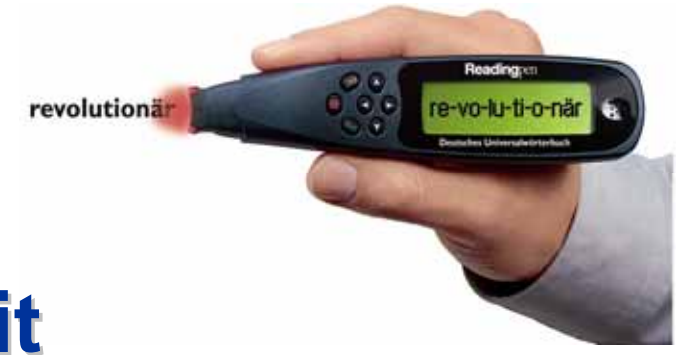

# **- Fazit**

- •Der ReadingPen ist ein *technisches Hilfsmittel* zum Lesen von Texten.
- $\bullet$ • Der ReadingPen kann in Therapie-, Lehr- und Lernmethoden integriert werden.
- $\bullet$ • Er bietet Hilfestellung außerhalb des Unterrichts

aber :

•Der ReadingPen kann Der ReadingPen kann und soll *keine* Lehr - und Lernmethode ersetzen !

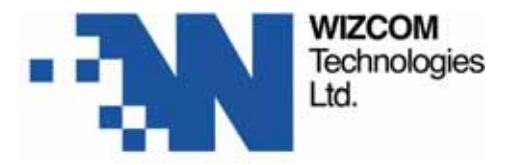

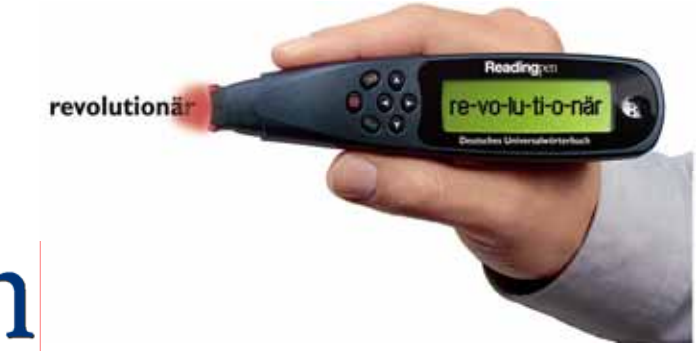

# Readingpen

#### **Der ReadingPen wird bereits in**

## •**USA**•**England England** •**Schweden Schweden**•**Niederlande Niederlande**

#### **erfolgreich eingesetzt ! erfolgreich eingesetzt !**

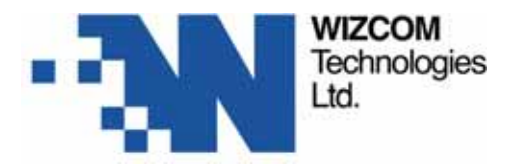

## **Distribution Distribution**

revolutionär

**MECMarketing, EDV. Consulting GmbH WizCom Vertrieb Vertrieb ÖsterreichOperngasse 28 1040 WienTel.: 0043 Tel.: 0043 – 1 585 6 686 1 585 6 686Fax: 0043 Fax: 0043 – 1 585 6 686 1 585 6 686 - 22 Email: wizcom@mec-vienna.at**

**Portacomp AG WizCom Vertrieb Schweiz Vertrieb SchweizHohlstrasse 1908004 ZürichTel.: 0041 Tel.: 0041 - (0)43 – 322 0 222 322 0 222 Fax: 0041 Fax: 0041 - (0)43 – 322 0 223 322 0 223 Email: mail @portacomp portacomp.ch**

**WizCom Vertriebsniederlassung Deutschland EVENTUS GmbHMarie Curie Ring 38 Marie Curie Ring 38 63477 Maintal 63477 MaintalTel.: 0049 Tel.: 0049 - (0)6181 (0)6181- 94 363 – 90 Fax: 0049 Fax: 0049 - (0)6181 (0)6181 – 94 363 – 20 Email: info @wizcom.de**

#### **\*Fachhändlernachweis ndlernachweis unter: www.wizcom.de**

Reading

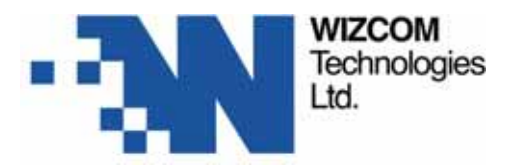

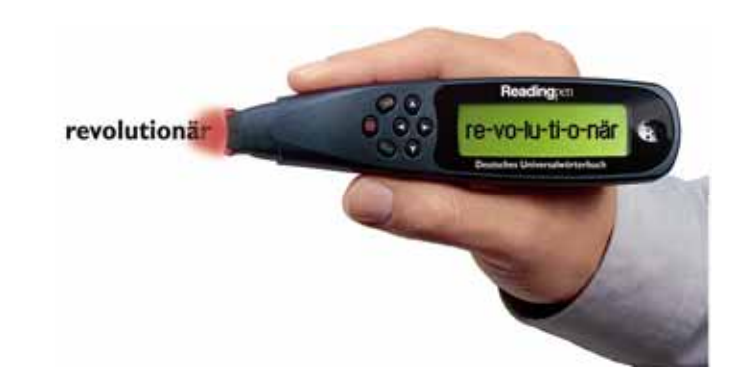

# **Haben Sie Fragen**

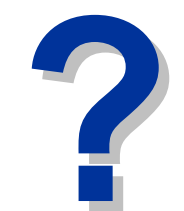

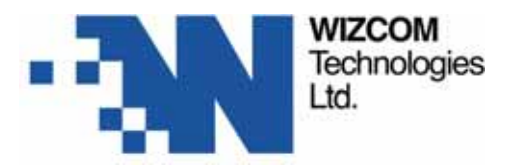

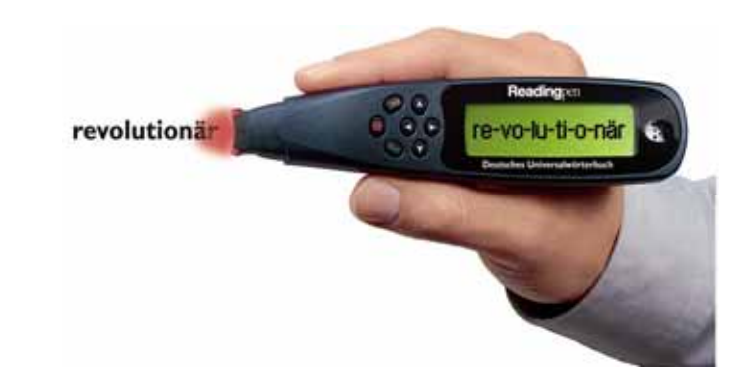

# **Vielen Dank Vielen Dankf ür Ihre Aufmerksamkeit ! Aufmerksamkeit !**